Adobe Photoshop 2021 (Version 22.3) crack exe file

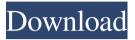

### Adobe Photoshop 2021 (Version 22.3) Download For PC [2022]

# Photoshop plug-ins A \_plug-in\_ is a piece of software that can be inserted into Photoshop. \_Plug-ins\_ are quite powerful because they enable you to automate many image-processing tasks that take a lot of manual labor and time. You can't perform these tasks in Photoshop without some form of automation. Plug-ins extend Photoshop's capabilities far beyond what the program itself offers. For example, some plug-ins (not all of them) offer features to let you manipulate and combine multiple images into a single, final output. Some are just too powerful to offer as a stand-alone program. Other plug-ins enable you to translate text or colors to another format (like PDF or HTML), create graphics for web pages, and so on. Professional Photoshop editors are well equipped with plug-ins. That way, they can get the

### most from the program, since Photoshop's basic tools are designed to make tasks like photo resizing and rotating easier. One of the main reasons you buy Photoshop is to perform tasks that are now possible with plug-ins. In addition, plug-ins enable you to perform your tasks more quickly. If your work involves a lot of image manipulation, you may want to consider purchasing Adobe Photoshop Elements as well, because Photoshop Elements features some basic plug-ins but more

importantly offers some additional, valuable features.

Adobe Photoshop 2021 (Version 22.3) Crack Incl Product Key [April-2022]

Elements was first released in 1997 by then-16-year-old Macromedia (which is now Adobe) to compete with Corel Photo-Paint. Elements made it easy to edit large numbers of pictures by

# providing a flexible table of features, as well as a smart interface for accessing

well as a smart interface for accessing them. The name Photoshop is based on the first 5 letters of Photoshop and the last 6 of Elements. Elements has been superseded by Photoshop CC, a whollyowned subsidiary of Adobe which has been around since May 2017. It costs \$49.99 as a standalone application and \$89.99 with Adobe's Creative Cloud subscription. However, here are some of the reasons why not all your favorite Photoshop features are available in Elements. Limited Support for Layer Masks There is no support for Layer Masks. However, layer masks are easy to make in Elements and you may find that layer masks are the best tool to bring out the details in your images. No Image Optimization Elements does not perform image optimization. It therefore doesn't perform compression, sharpen, white balance and exposure correction. No Full-

Screen Mode Like other desktop programs, Elements doesn't have a fullscreen mode; you're forced to zoom out to full screen in order to take advantage of the tools. No Ripple Filter in Effects In Corel Photo-Paint, you could add a ripple effect on the edges of a picture using the "Colorize" or "Extra Effects" feature. However, it is not available in Elements. You can use the Filter > Blur > Motion Blur filter to create a similar effect. No Gradient Map You can draw a Gradient Map in Photoshop, but it is not available in Elements. No Tilt-Shift Lens in Adjustment Panel You can use the Lens Blur filter to create a Tilt-Shift Lens effect, but it is not available in Elements. You can create the same effect using the Lens Blur filter in Photoshop. No Warp Tool Using the Warp tool in Photoshop, you can distort areas of the image in order to correct lighting or perspective. You can also

create a similar effect using the Draw Distortion filter or the Photo Filter. No Merge, Levels or Sharpen tools There is no Merge tool or Levels or Sharpen tool available in Elements. You can achieve the same effects by using different filters a681f4349e

Krzysztof Dukaczyk Krzysztof Dukaczyk (born 11 April 1975, in Zakopane) is a Polish politician and Member of Parliament elected in 2007. He was elected on the Law and Justice list and in coalition with the Polish People's Party – the Eight-Nation Alliance. External links Krzysztof Dukaczyk at the official MP website Category:Living people Category:1975 births Category:Law and Justice MEPs Category:MEPs for Poland 2014–2019Oh God... don't tell me you lost something again! I recently found myself with a few (ok, a lot) of extra time on my hands, so I decided to give up on watching streaming video on my phone (XBox 360 One, Google Play Store) and just download all of my videos onto my computer. It has been a real PITA, due to the fact that I'm more of a smartphone user than a PC, but I think I might be getting the hang of it. There is, however, one small problem. When I downloaded videos into iTunes on my Mac a while ago, I made sure that the default iTunes view was set to "Cellular". iTunes was always very safe in its use of the cells, by fetching information from various sources in the background and only displaying what it needs for the user's viewing pleasure. Unfortunately, iTunes changed that setting and now my views are all over the place, since for some reason it's fetching videos from the Internet. The solution is to switch iTunes to MTP (Media Transfer Protocol) mode. Even though it doesn't seem to be a very well known thing, it really is. Have a look at the screen below, it will tell you the current connection mode in iTunes: If it shows you as "Media Sync" or "MTP", that's good. But if it says "AirPlay" or "File

Transfers", then go ahead and change it to Media Transfer Protocol. Now, you may be wondering how I switched iTunes from Cellular (and therefore unable to fetch music etc.) to MTP mode. While it's likely to be an option in your system settings, I quickly managed to change it by following

What's New in the Adobe Photoshop 2021 (Version 22.3)?

And... the... uh... Fill method lets you fill an area of an image with a color. What is the Brush Tool? The Brush Tool can be used for a number of different tasks, such as painting, sharpening, brushing out dust, and erasing. All of the Brush tools have two primary settings: size and hardness. The size determines how wide your brush strokes will be, and how hard you can make them. The hardness settings are used when you use the Sharpen command to create a sharpening

## effect. As you start to become an expert with Photoshop, you will eventually be able to use it to retouch any type of image—even very complicated and intricate images. In this article, we will discuss the basics of using the Photoshop Brush Tool, which is essential for any

Brush Tool, which is essential for any type of photo retouching. What are Brushes? A brush is a type of "effect." It is attached to a spot in an image. When you use it, the size, hardness, and color of that spot of the image are affected. For example, the Spot Healing Brush is a type of brush that can be used for healing or retouching images. The Brush Tool is a special type of effect that can be used for painting, retouching, and even creating silhouettes. It has several tools and options that you can use to modify it. Some of the effects that the brush can be used for are painting, blending, and erasing. The brush is used to blend or smooth out areas of the

image. You can even use it to create a "virtual" mask, which will let you erase parts of the image without it affecting any other part of the image, or even the rest of the image. You can take a look at the different brush types and options by clicking on a section of the Brush icon on the tool bar at the bottom of the interface. Basic Brushes There are a variety of brushes that you will come across throughout the course of your Photoshop career. Here are a few of the most basic brushes: Spot Healing Brush: The Spot Healing Brush is a brush that can be used for much more than just healing photos. It can be used for color manipulation, blending, and removing blemishes and defects. To use the Spot Healing Brush, click on the Brush icon in the tool bar to access the Brush Tool (see the

System Requirements For Adobe Photoshop 2021 (Version 22.3):

Windows 7 or later 2 GHz Intel Core 2 Duo processor or equivalent 1 GB RAM 1 GB available hard disk space 3GB available graphic card memory DirectX 9.0c compatible video card with 256MB graphics memory Linux (Ubuntu version 15.04) Other OS

### Related links:

https://silkfromvietnam.com/photoshop-cs5-product-key-serial-number-full-torrentfree-download-x64/ https://socialagora.xyz/upload/files/2022/06/kvk9jzesZ1MHabPyFxWZ\_30\_6d524a1 da628101130399a3e762ea7a8 file.pdf http://www.hva-concept.com/photoshop-2021-version-22-4-2-mem-patch-keygen-forlifetime-download-2022/ http://www.magneetclub.nl/wp-content/uploads/2022/06/fionlav.pdf https://factspt.org/wp-content/uploads/2022/06/kaelwill.pdf https://bfacer.s3.amazonaws.com/upload/files/2022/06/jcjLWpPGINLnLffC6E5I\_3 0 9925432569a1e085acd2b206f29c2746 file.pdf https://riberadelxuquer.com/wpcontent/uploads/2022/06/Photoshop\_2021\_Version\_2210.pdf https://rocketchanson.com/advert/adobe-photoshop-2022-version-23-2-crack-keygenwith-serial-number-latest-2022/ https://www.coursesuggest.com/wp-content/uploads/2022/07/latrugg.pdf https://stinger-live.s3.amazonaws.com/upload/files/2022/06/eBUa9WFg6BjWBOP7 RhB7 30 9925432569a1e085acd2b206f29c2746 file.pdf https://mayoreoshop.com/wp-content/uploads/2022/06/Photoshop\_2021\_Version\_22 3 Crack File Only Download PCWindows Latest.pdf https://www.randolph-ma.gov/sites/g/files/vyhlif4906/f/uploads/2021\_curb\_side\_bro chure 070121 - 1 final.pdf https://purosautosdetroit.com/?p=29775 https://www.apokoronews.gr/advert/photoshop-2022-install-crack-march-2022/

https://ergotherapie-wahmkow.de/photoshop-cs3-patch-full-version-free-downloadwin-mac-updated-2022/

https://alumni.armtischool.com/upload/files/2022/06/iBLIADI9pRXM833O8ZWj\_3 0\_9925432569a1e085acd2b206f29c2746\_file.pdf

http://www.publicpoetry.net/wp-content/uploads/2022/06/Photoshop 2022 Version 232 Keygen For LifeTime For PC.pdf

https://chat.byoe.tv/upload/files/2022/06/p4ya3XyTMbaqKIOjfnFS\_30\_992543256 9a1e085acd2b206f29c2746\_file.pdf

http://fasbest.com/?p=35804

https://www.luckyanimals.it/adobe-photoshop-2021-version-22-1-1-hacked-for-pc/